# **ADLI**O<sup>TM</sup> Frequently Asked Questions

# **1. What platforms does ADLib run on?**

ADLib runs as a Virtual Machine inside [VirtualBox](https://www.virtualbox.org/) and can therefore run on Windows, Linux, Macintosh, and Solaris host platforms.

# **2. Can you upload my existing Altium libraries into ADLib?**

Yes. We offer an ADLib initialization service that allows you to have your existing component library information (that you pass to us in a spreadsheet / database format) to be uploaded to ADLib so that it is accessible from the moment your ADLib server is switched on.

- **3. Can you help me clean and/or migrate my libraries?** Yes. Call us to discuss your specific needs.
- **4. What design tools does ADLib work with?**

ADLib has been designed to work seamlessly with Altium Designer however the same technologies can also be applied to other design tools. SolutionQuadrant is currently in the process of developing equivalent solutions for these other tools.

### **5. How does ADLib compare with Altium's Vault?**

ADLib and Altium's Vault solve different problems.

ADLib is a turnkey DBLib solution designed to help companies move rapidly to a centralized library system. As such, it does not burden the process with PLM concepts that are best left in the hands of enterprisewide PLM systems. ADLib is solely managed through a web-browser interface so components can be created and edited without consuming an Altium Designer license.

The Vault is designed to offer electronics design teams a PLM system that is dedicated to the management of Altium component libraries and designs. While a web browser can be used for browsing the Vault, editing and management operations can only be accomplished through Altium Designer.

# **6. Can ADLib connect to my enterprise PDM / PLM / ERP systems?**

ADLib utilizes an OBDC compliant interface to present component data to Altium Designer. This same interface can be utilized by enterprise systems to read data from ADLib. ADLib does not offer external devices write access to its data.

Where advanced data accessibility and synchronization is required, interested parties are invited to contact SolutionQuadrant to discuss how a CADmium-based solution might be tailored to support their needs.

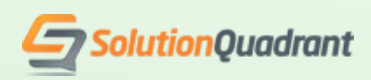

#### **7. Can ADLib manage the life-cycle of my components?**

ADLib was not developed with the intention of supplanting enterprise PLM systems however we are aware of some customers choosing to create a life cycle status parameter and attaching it to each of their components to create PLM-like functionality. For interoperability with enterprise PLM systems, we recommend CADmium.

#### **8. Are the library paths specified in ADLib absolute?**

Storing absolute paths to library files in ADLib is the best way to ensure all designers are accessing their component models from a central location, however when setting up a connection to ADLib from within Altium Designer, it is possible to specify library folder paths as being relative to the DBLib configuration file.

#### **9. Does ADLib allow me to search for components across all tables?**

In addition to customer defined tables, ADLib includes an 'All' table that aggregates the contents of all other tables into a single table so that it can be easily searched. Alternatively, individual tables can also be searched in isolation.

#### **10. What if I want to use an SVNDBLib?**

ADLib is the entry-level product for component library management. For installations that desire SVN or Git functionality, refer to ADLib+.

#### **11. Why would I use ADLib over an Excel or Access Database?**

Multiple people cannot edit an Excel file simultaneously. Access is not accessible via a web browser. Furthermore, neither Excel nor Access offer permission management, component editing histories, parameter concatenation, and the out of the box user interface benefits that come with ADLib.

### **12. Can ADLib support components with multiple manufacturers and/or suppliers?**

A unique ID distinguishes all components managed by ADLib. This ID can be based on the design component, the manufactured component, the packaged component, or the distributed component. Where an equivalent component is offered by multiple vendors, customers are advised to carefully consider whether their needs require the use of a more sophisticated PDM system that is purpose built for managing these more advanced relationships. Under this scenario, ADLib would be used to manage design components, and the various equivalents could be linked to the BOM through DBLinks and / or supplier links.

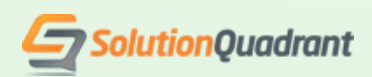

#### **13. Does ADLib store component models directly or simply link to them?**

ADLib links to component models that are stored elsewhere. Storage options include a central server, NAS, or even a local folder. For a turnkey storage solution that is included with ADLib, consider ADLib+ which incorporates an SVN server that can be used for the central storage of component models as well as design files.

#### **14. Can I edit component models from within ADLib?**

No. ADLib manages links to the various component models that make up a component, but the editing of those models must be done from within Altium Designer.

#### **15. Does ADLib support IPC-7351 footprints?**

ADLib can store and manage links to any footprint that exists within a footprint library (PcbLib). This includes IPC-7351 footprints as well as custom footprints.

#### **16. Can I use ADLib to link to 3D models of my components?**

ADLib can effectively store links to any models through the use of component parameters, however Altium Designer requires 3D models to be embedded within the footprint itself in order for them to display on the PCB.

#### **17. Does ADLib ship preloaded with components?**

ADLib is a tool for managing your component library and is not a design library as such. We can, however, pre-populate your ADLib server with data received from you prior to shipping.

### **18. Can ADLib convert library models between CAD vendors?**

No. ADLib helps you manage model links, but the model files themselves must be built and or converted using your existing CAD tools. However it is conceivable that an ADLib component record could be used to link models from multiple CAD vendors.

#### **19. Can ADLib validate my component data?** Not yet. Data entry validators are on our roadmap. Stay tuned!

# **20. Can I still use Altium's supplier search feature to fill in component parameters?**

Altium's supplier search feature populates supplier parameters into the symbol model, however this is considered bad practice for DBLibs since it prevents model reuse. An equivalent feature is currently under consideration for direct population of parameter data.

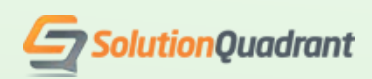